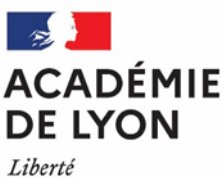

Égalité Fraternité

# **Entrer en 1re professionnelle**

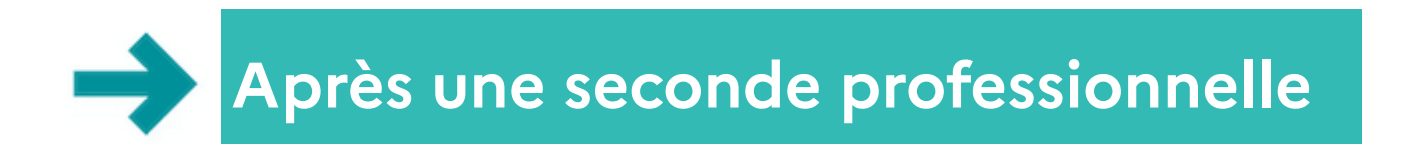

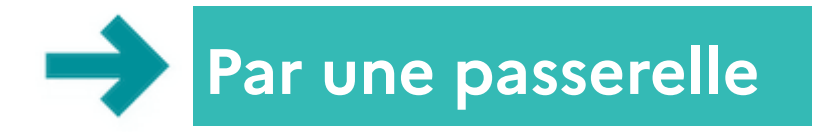

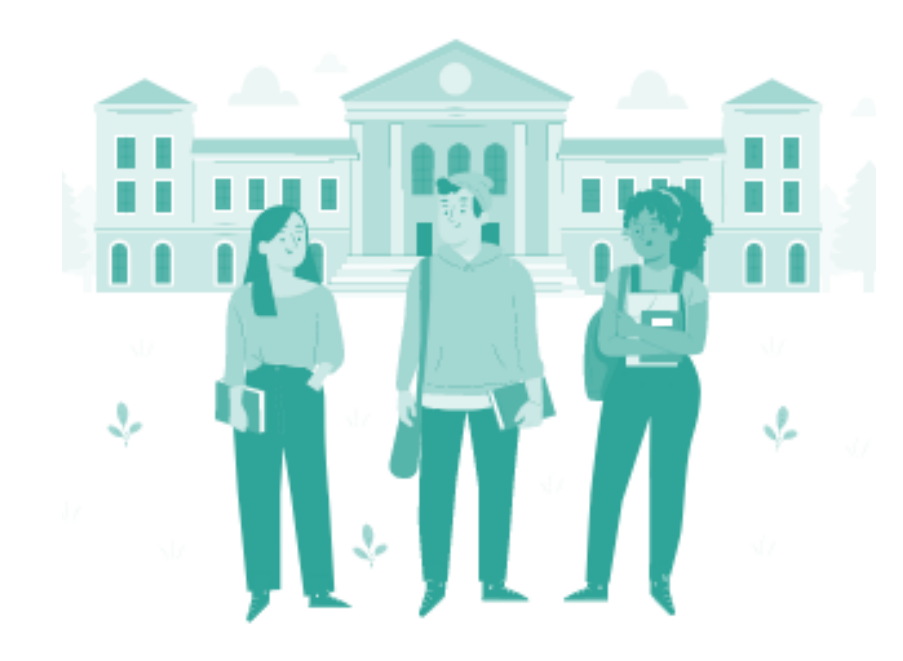

*> Les procédures à connaître > Les dates essentielles*

### **Vers la 1re professionnelle - Généralités**

Toutes les formations de 1re professionnelle ont une capacité d'accueil limitée et sont sélectives. Dans les établissements publics, les places se répartissent en trois catégories :

- $\bullet$  Les places destinées aux élèves de 2<sup>de</sup> pro qui continuent en 1<sup>re</sup> pro dans le même domaine ; ces élèves sont prioritaires.
- $\bullet$  Les places libérées par les élèves de 2<sup>de</sup> pro qui ne continuent pas en 1<sup>re</sup> pro dans leur lycée et qui sont disponibles pour d'autres élèves. Ce sont les « **1 res pro passerelles** ».
- Les places réservées aux élèves venant de certaines sections (2<sup>de</sup> générale et technologique, 2de GTT, 2de F2O et Tle CAP). Ce sont les « **1 res pro parcours fléchées** ».

#### **En pratique**

- Pour entrer en 1re professionnelle dans un établissement public, tu dois noter tes vœux de 1re sur la **fiche préparatoire à l'affectation** et la remettre à ton lycée (ou au CIO qui t'accompagne) pour la saisie dans Affelnet Lycée\*, en respectant bien les délais.
- Si tu es en 2de professionnelle, tu peux faire jusqu'à **10 vœux**, que tu dois classer par ordre de préférence.
- Pour une entrée en 1re pro passerelle, tu ne peux faire que **2 vœux.**
- Si tu envisages une 1<sup>re</sup> pro passerelle, renseigne-toi sur les actions d'information et d'orientation proposées dans la formation que tu souhaites.
- ◆ Attention, si tu es en 2<sup>de</sup> pro ou en 2<sup>de</sup> GT, tu dois avoir accompli la scolarité complète de 2<sup>de</sup> pour pouvoir demander une 1<sup>re</sup> pro passerelle.

**Du 2 au 4 juillet 2024** : si tu n'es pas affecté, tu peux participer au tour suivant, en demandant à ton établissement d'origine.

**Du 26 juin au 1er juillet** : Inscription dans le lycée dans lequel tu es affecté.

**26 juin** : Résultats de l'affectation, transmis par ton établissement.

**27 mai** : date limite pour la constitution de ton dossier 1re pro passerelle (si nécessaire)

**Du 6 mai au 7 juin** : Ton établissement saisit tes vœux dans Affelnet lycée\*.

**De septembre à mai** : Période d'information et de réflexion

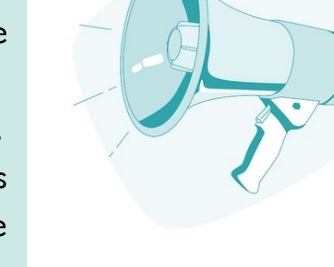

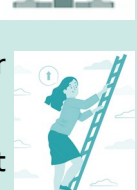

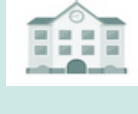

# **Quelle est ta situation et que veux-tu faire l'an prochain ?**

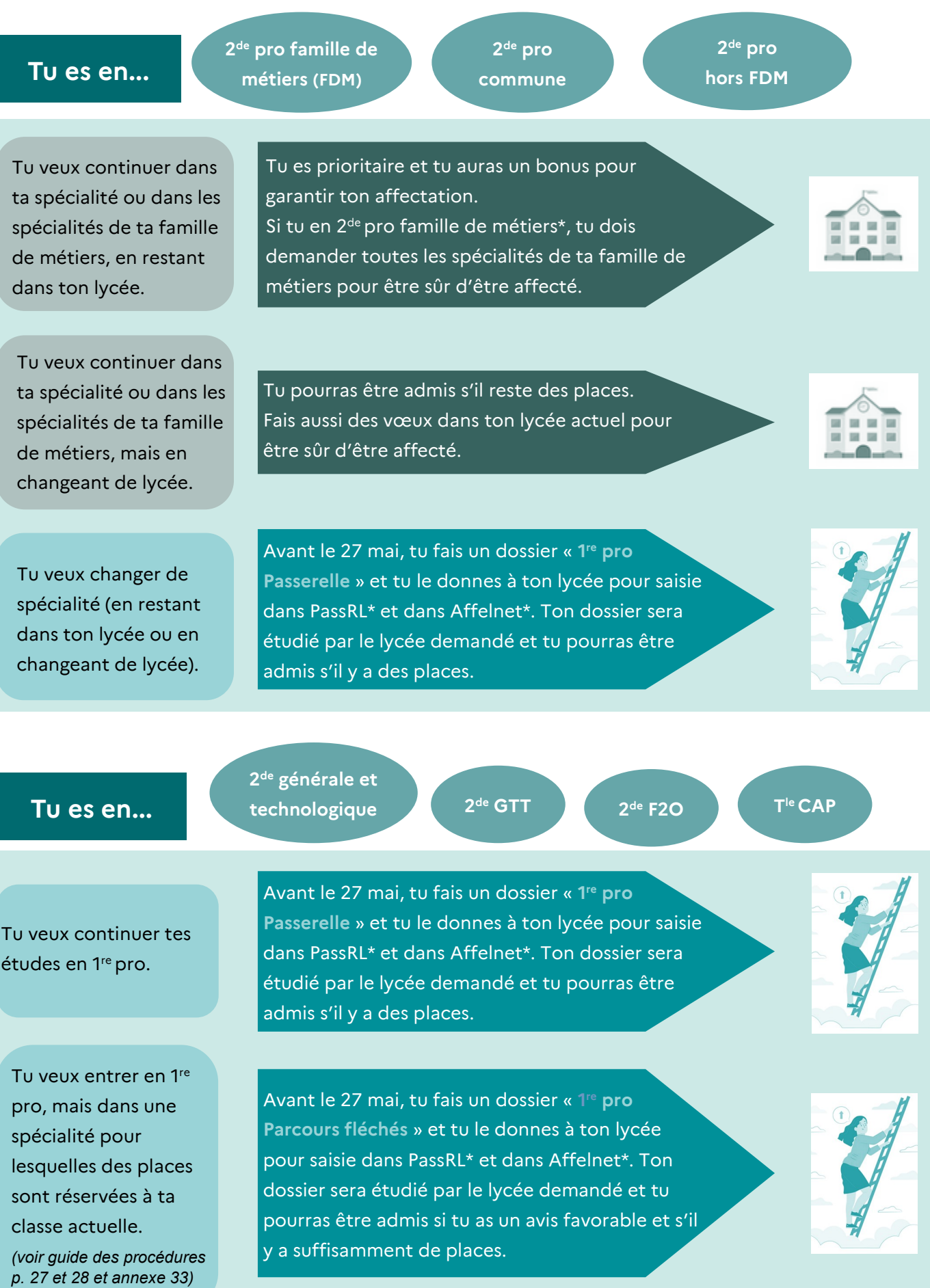

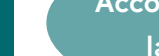

**Accompagné par la MLDS\***

**Accompagné dans le cadre du DARFI\*** **Dans une autre situation**

Tu veux aller en 1re professionnelle ?

**Tu es...**

Avant le 27 mai, tu fais un dossier « **1 re pro Passerelle** » et tu le donnes à l'établissement qui t'accompagne (lycée, MLDS, CIO…) pour saisie dans PassRL\* et dans Affelnet\*. Ton dossier sera étudié par le lycée demandé et tu pourras être admis s'il y a des places.

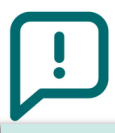

### **Cas particuliers**

- Pour entrer en 1re professionnelle dans un **lycée agricole public** ou dans un **lycée privé** (éducation nationale ou agricole), tu dois prendre contact directement avec le lycée que tu souhaites intégrer. Pas de saisie à faire dans Affelnet Lycée\* ni dans PassRL\*.
- Si tu veux intégrer un lycée public dans un **dispositif sport-études** ou une **section sportive**, tu dois prendre contact avec le lycée pour connaitre les modalités d'accès et le calendrier. Tu dois aussi faire tes vœux pour Affelnet lycée\*.
- Si tu es **en situation de handicap reconnue par la MDPH** ou si tu as un trouble de santé invalidant qui nécessite un changement d'établissement ou de spécialité en 1re pro, tu peux déposer un dossier pour la commission « pluridisciplinaire handicap-médicale », avant le 6 mai 2024. Ton professeur principal et/ou ton enseignant référent peut t'accompagner.

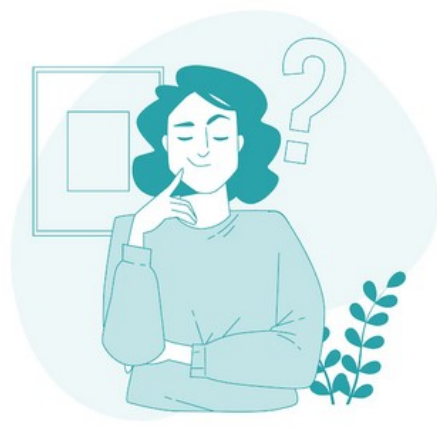

## **Plus d'informations**

- Guide des procédures d'affectation 2024 (dont procédures de l'enseignement agricole et annexes) https://www.ac-[lyon.fr/affectation](https://www.ac-lyon.fr/affectation-et-sectorisation-122099)-et-sectorisation-122099
- Site du département de l'Ain : www.ac-[lyon.fr/dsden\\_ain](http://www.ac-lyon.fr/dsden_ain)
- Site du département de la Loire : www.ac-[lyon.fr/dsden\\_loire](http://www.ac-lyon.fr/dsden_loire)
- Site du département du Rhône : www.ac-[lyon.fr/dsden\\_rhone](http://www.ac-lyon.fr/dsden_rhone)
- **Information sur les métiers : [www.onisep.fr](http://www.onisep.fr)**
- Information sur l'orientation Rendez-vous en CIO www.ac-[lyon.fr/les](http://www.ac-lyon.fr/les-cio-de-l-academie-de-lyon-122050)-cio-de-l-academie-de-lyon-122050
- **Affelnet Lycée** : application informatique préparatoire à l'affectation
- **PassRL** : plateforme dématérialisée qui permet de déposer un dossier de candidature en 1re pro passerelle.
- **MLDS** : mission de lutte contre le décrochage scolaire
- **DARFI** : droit au retour en formation initiale

**2 de professionnelle Famille de métiers (FDM)** : 2de professionnelle qui regroupe plusieurs spécialités de bac professionnel